**Network for Greening the Financial System Technical document**

## **Climate Change and Monetary Policy** Initial takeaways

June 2020

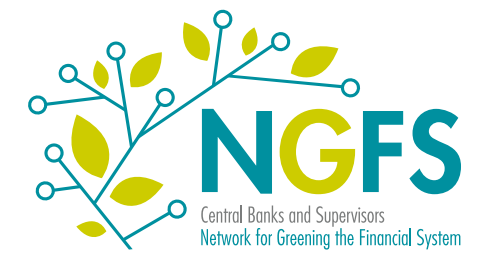

# **NGFS Technical document**

### JUNE 2020

This document was prepared by the "Scaling up Green Finance" workstream of the NGFS, chaired by Sabine Mauderer from the Deutsche Bundesbank.

**This report has been coordinated by the NGFS Secretariat/Banque de France.** For more details, go to *[www.ngfs.net](http://www.ngfs.net)* and to the NGFS Twitter account @*[NGFS\\_](https://twitter.com/ngfs_)* , or contact the NGFS Secretariat *sec.ngfs@banque-france.fr*

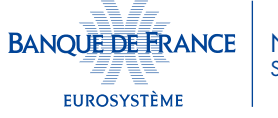

**NGFS Secretariat** 

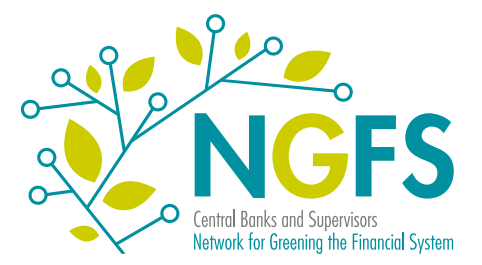

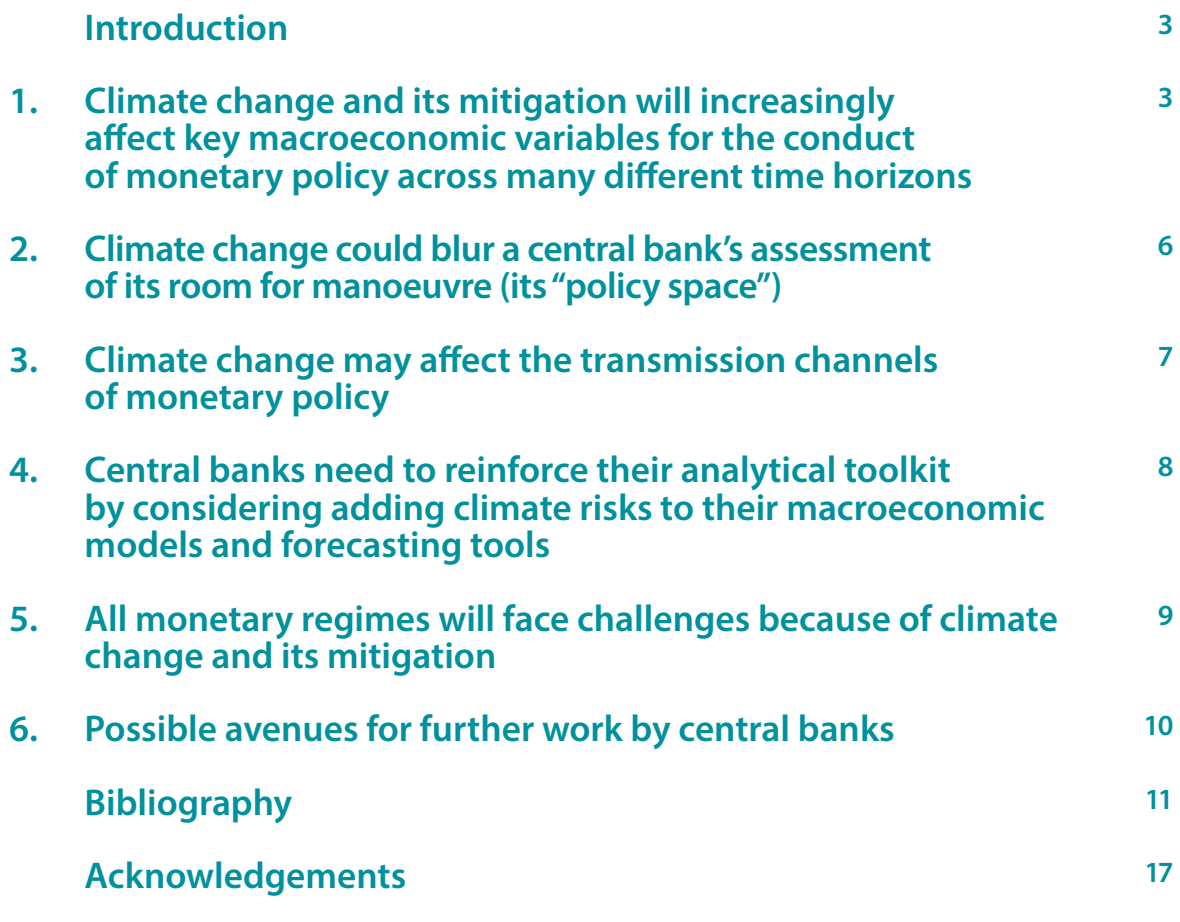

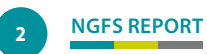

**Climate change is one of the most significant structural force shaping the global economy.** Its impact will be substantial and diverse, affecting all economic agents and sectors across the globe. This report compiled by the NGFS group of experts on monetary policy and climate change investigates the possible effects of climate change on the conduct of monetary policy. Based on a comprehensive review of existing literature, studies and expert analyses, it provides some early answers to the following questions:

- (I) How does climate change affect key macroeconomic variables?
- (II) What are the effects on the monetary transmission channels and central banks' assessment of their policy space?
- (III) Do central banks' prevalent analytical toolkits adequately reflect climate change?
- (IV) How might climate-related risks affect different monetary policy regimes?

The following key points reflect the views shared by NGFS members.

### **1. Climate change and its mitigation will increasingly affect key macroeconomic variables for the conduct of monetary policy across many different time horizons**

Figure 1 below gives an overview of some of the key variables that are typically affected by climate change, and lists some of the challenges this might present for the conduct of monetary policy.

Table 1 below summarises in greater detail the main stylised findings from a comprehensive review of the existing research. It illustrates that climate change and its mitigation could affect several key economic variables in different, possibly contradictory ways. Thus, transition risks need to be assessed differently from extreme weather events and gradual warming because transition risks are subject to policy uncertainty and therefore depend on different factors.

This review finds that the uncertainties surrounding climate change and its mitigation complicate the economic assessment. Predicting the timing and intensity of the economic consequences of climate change with any great accuracy is a challenging endeavour. The timing and interaction of governments' policy responses, and the question of whether they go far enough, in terms of transitioning to carbon-neutral economies, adds more layers of complexity. Taken together, these factors further complicate central banks' analyses of (i) the position of the economy in the business cycle, (ii) the nature and persistence of shocks hitting the economy, and (iii) potential growth.

While some of these challenges are not unusual in a monetary policy context, they could become more acute due to the non-linear nature of climate change, i.e. "tipping points" in the climate system, leading to irreversible effects, and the long time horizons.

#### **Takeaway 1**

*The NGFS recommends that central banks consider the possible effects of climate change on the economy. These effects may be relevant to monetary policy even if they only materialise beyond the conventional three- to five-year policy horizon. Central banks should acknowledge that climate change already is part of their monetary policy contexts.*

Figure 1. **Climate risks, macroeconomic variables and challenges for monetary policy**

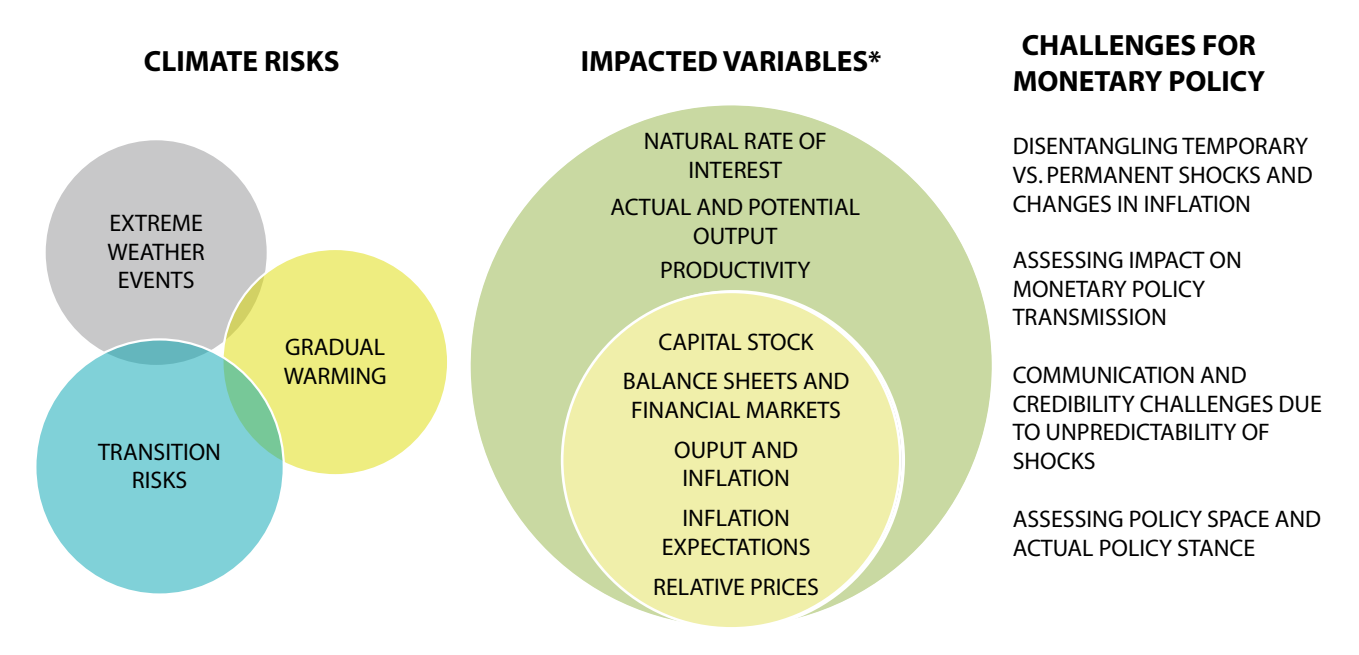

*\* For impacted variables, the darker the shade, the shorter the time horizon Source: NGFS (internal)* 

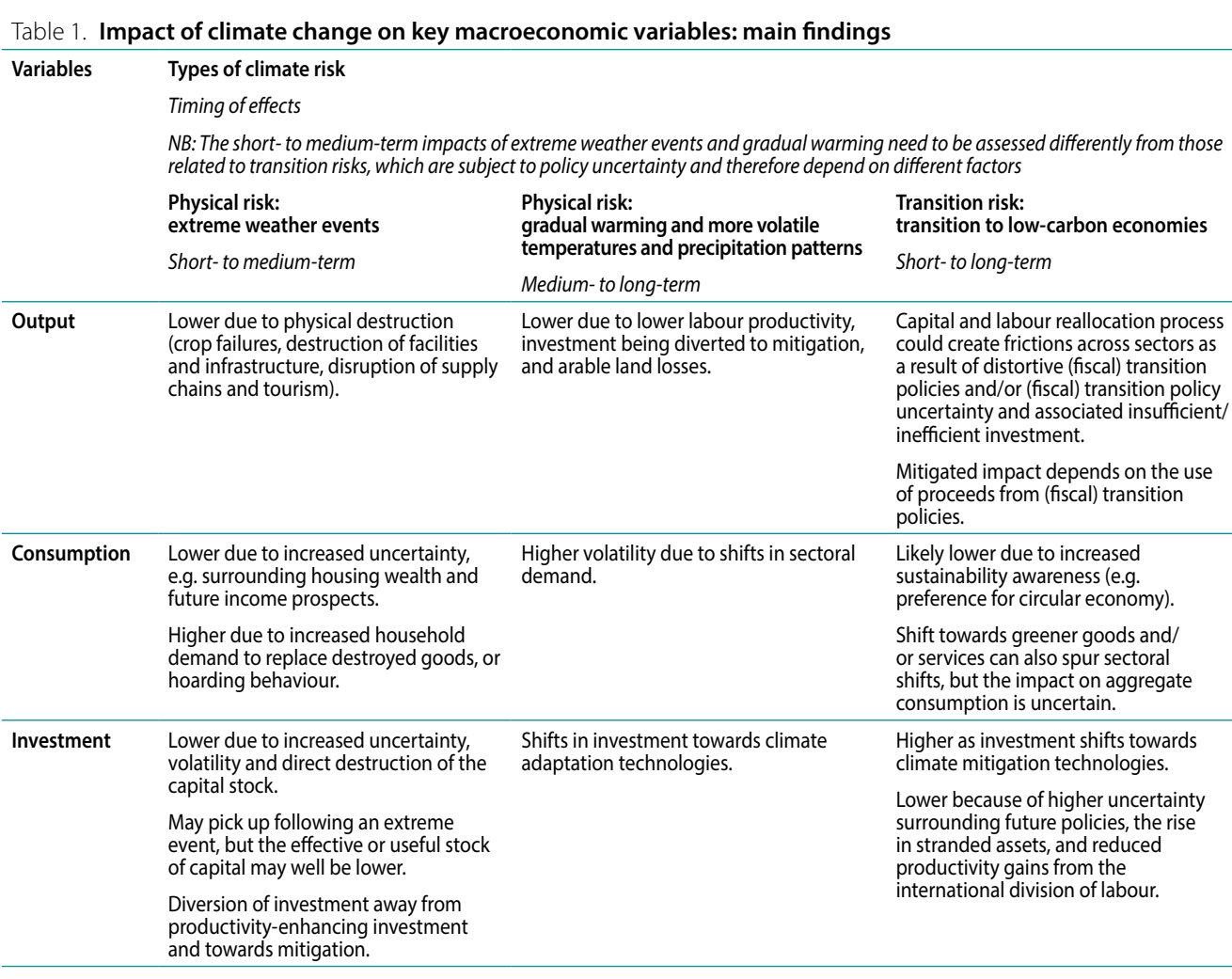

**NGFS REPORT <sup>4</sup>**

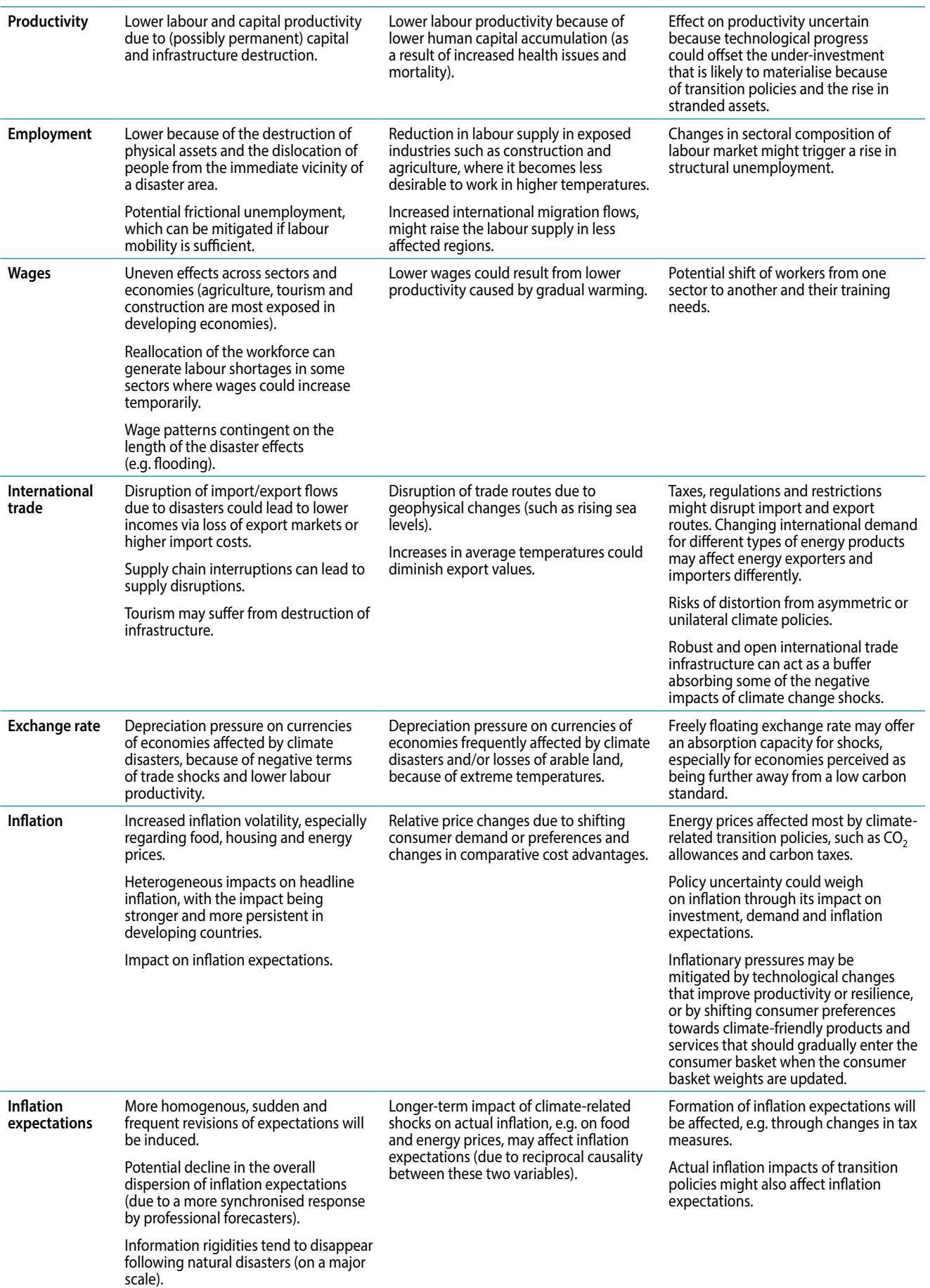

### **2. Climate change could blur a central bank's assessment of its room for manoeuvre (its "policy space")**

Typically, central banks estimate the real rate of interest that is consistent with stable inflation when the economy is growing at full employment. The estimation of this "natural interest rate" (NIR) is one element which helps to define the monetary policy stance (accommodative, neutral or restrictive), given a country's position in the economic cycle.

Overall, the effect of climate change on the NIR, via various drivers, is ambiguous (Table 2). If an economy whose NIR is already low is struck by more frequent, severe climateinduced natural disasters, this could imply, all else being equal, that the central bank is more likely to hit the zero – or effective – lower bound on policy interest rates. This would reduce policy space for conventional tools.

#### **Takeaway 2**

*Overall, while it is acknowledged that the natural interest rate is an unobservable variable and notoriously difficult to estimate, it would be highly valuable for central banks to analyse these issues in greater depth. Central banks would benefit from enhanced assessments of the potential impact on the natural interest rate since they could reveal that policy space is more limited than previously thought, which has implications for the conduct of monetary policy.*

#### Table 2. **Climate change and the natural interest rate (NIR)**

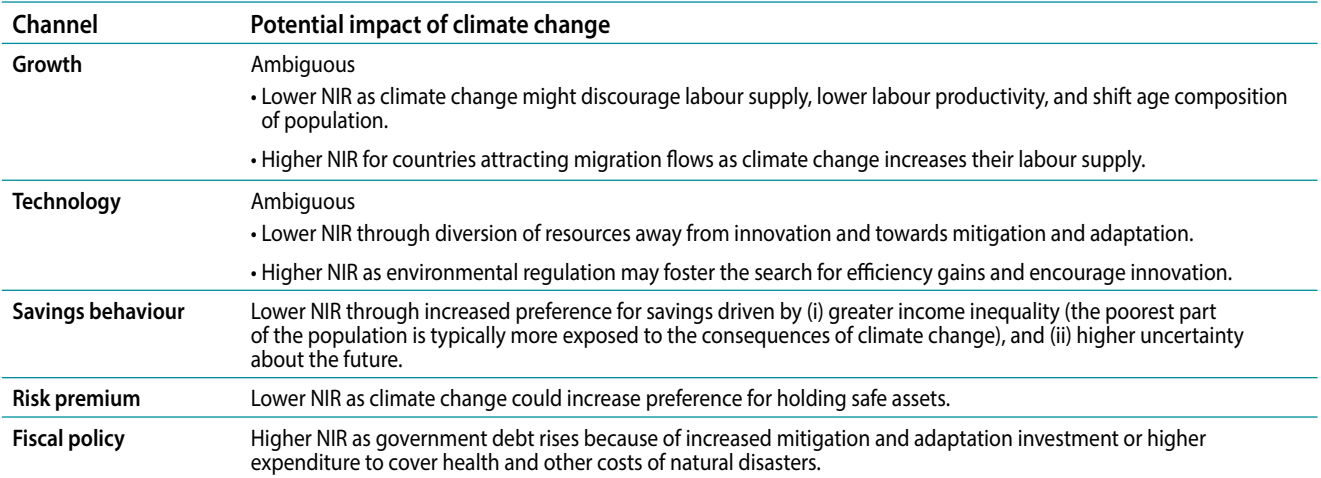

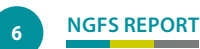

### **3. Climate change may affect the transmission channels of monetary policy**

Climate change may affect the balance sheets of financial intermediaries, asset valuations and the expectations of economic agents. As a consequence, transmission channels of monetary policy may be impaired by the rise in stranded assets and increased credit risks amid more intense climate-related developments. Moreover, as the financial system is at the core of the transmission mechanism, an abrupt repricing of assets potentially triggered by transition measures could put pressure on banks' balance sheets and constrain their ability to provide credit to the economy. Beyond these channels, the expectation channel could also be distorted as climate change intensifies (Table 1).

Figure 2 shows the potential effects of climate change on the various transmission channels relevant for the conduct of monetary policy.

#### **Takeaway 3a**

*The NGFS stresses the importance for central banks to conduct further in-depth analyses of the impact of climate change on transmission, not least because their credibility hinges on having a good understanding of the effectiveness of their policy instruments.*

#### **Takeaway 3b**

*The NGFS recommends that central banks assess the implications for risk management practices, as climaterelated shocks may affect the riskiness of their financial portfolios and market operations. As the NGFS has already stated (NGFS 2019a), climate-related risks are a source of financial risk.*

#### Figure 2. **Impact of climate risks on monetary policy transmission channels**

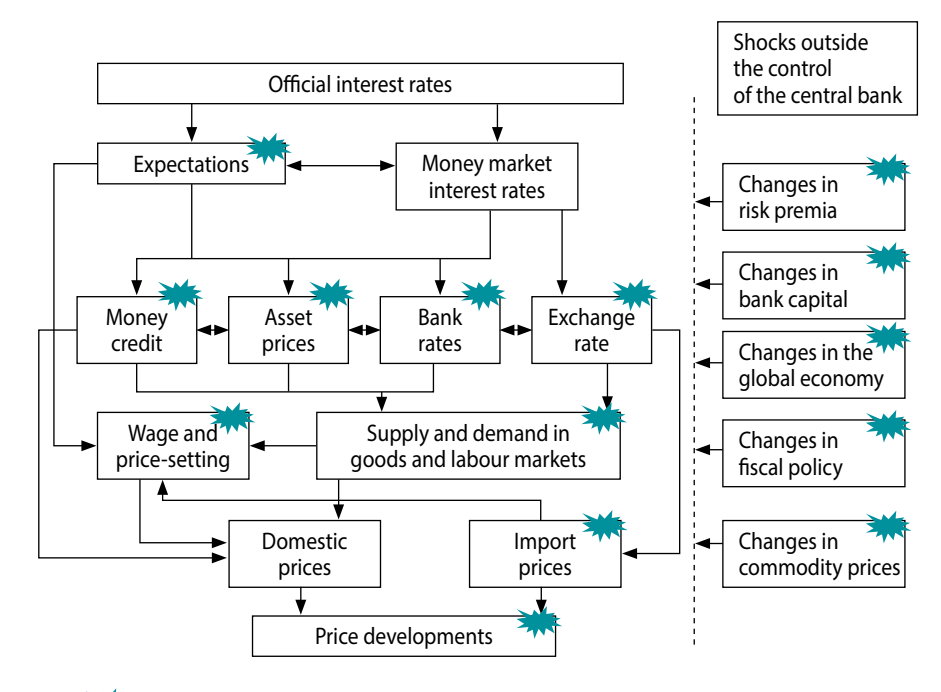

 *denotes channels which could be impacted directly or indirectly by physical or transition risks.*

### **4. Central banks need to reinforce their analytical toolkit by considering adding climate risks to their macroeconomic models and forecasting tools**

With climate change already in evidence, central banks need to consider how they can incorporate the relevant climate-related effects more specifically into their models. That said, the complexity of climate change means that more than one type of model is needed to capture its potential impact. There are a number of modelling methods which central banks could mobilise to this end, only a few of which are covered here.<sup>1</sup>

Central banks could use **integrated assessment models (IAMs)** to assess the medium- to long-term impacts of climate change on the economy. These models may be useful for designing longer-run scenario analyses, in particular for growth and NIR scenarios. However, some characteristics of IAMs make them less suitable for assessing climate change effects, as they lack certain key features which central banks need. Figure 3 briefly highlights how key variables differ in selected IAMs. Central banks looking to incorporate the effects of climate change need a framework that can adequately capture important real and financial market interactions. Current IAMs do not meet these requirements.

**Less structural models,** such as forecasting or *nowcasting* models, can also be extended to incorporate climate-related data. As less structural models are more data-driven, climateproofing them would require a large set of high-quality climate data.

Another analytical framework, **scenario analysis**, could help central banks better understand the different possible macroeconomic paths related to climate change and their potential implications for monetary policy. However, IAMs combining economics, energy systems, land use, and climate science have been designed for purposes other than those relevant for assessing the impact of climate change on monetary policy. Economic modelling generally focuses on long-term structural changes (up to 2100) with time-steps of 5 years or more. They tend to ignore shorter-term inflation and business cycle dynamics, and model the macroeconomic impacts of physical risk and transition risk separately. For these reasons, the outputs tend to be of limited use for monetary policy analysis. Moreover, certain design features have come in for criticism because they affect the magnitude of the results, particularly over the longer horizon needed to analyse climate change impacts, where the outcomes can vary significantly depending on the design feature or assumption chosen.

Thus, the various modelling methods have different advantages and disadvantages. Models using historical data (e.g. historical relationships between variables) might not provide enough forward-looking guidance on how future outcomes may evolve, because of the high uncertainty created by climate change.

Therefore, **there is ample room for further work** on creating adequate modelling tools that enable central banks to account for the impacts of climate change, and on gathering relevant climate-relevant data.

Broadly speaking, issues that require model upgrades and are of genuine interest for monetary policy include (i) the estimation of the impact of climate change on the NIR, (ii) the identification and propagation of climate-related shocks, and (iii) the impact of transition policies.

#### **Takeaway 4a**

*The NGFS recommends that central banks embrace an interdisciplinary approach to research the impacts of climate change, and how to best reflect the abovementioned trends in macroeconomic models.* 

#### **Takeaway 4b**

*Central banks could share their research agenda more broadly and are encouraged to open up to issues that typically lie outside their natural remit, by seeking expertise in environmental economics and extending their analysis to include biophysical stock and flow constraints.* 

1 See Table 7 in NGFS (2019b), which briefly outlines different economic models with their respective strengths and weaknesses. An overview of economic climate models can also be found in NGFS (2020) *Guide to climate scenario analysis for central banks and supervisors*.

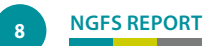

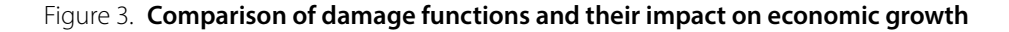

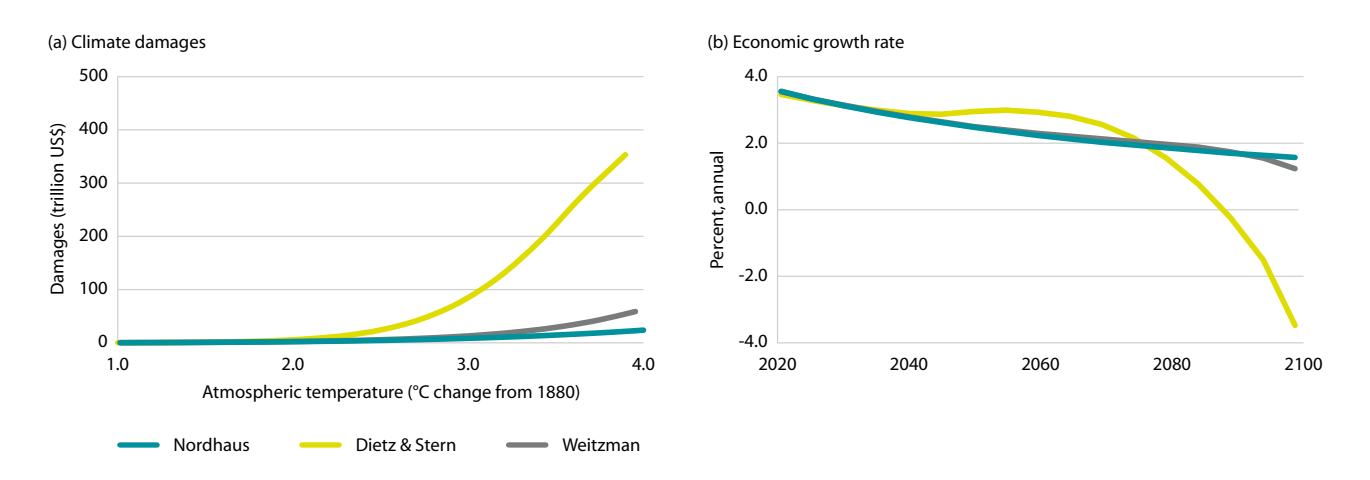

*The charts above illustrate how cost/benefit analysis based on IAM models like the dynamic or regional integrated models of climate and the economy (DICE and RICE models) is prone to assumptions related to what is called the "damage function". This function, which is also known as the "damage curve", translates changes*  in temperature into economic output losses and is perhaps the most contentious aspect of modelling. The "Nordhaus" damage function leads to a relatively *modest estimate of US\$31 trillion of damage in 2100, while the "Dietz & Stern" damage function estimates a figure of more than US\$400 trillion (Chart 3a). The "Nordhaus" approach sees economic growth slowing modestly to around 2% by 2100 (Chart 3b), while the "Dietz & Stern" damage function expects temperature changes to have significantly stronger economic impacts, with stagnation followed by economic contraction by the end of the century if no additional action is taken to mitigate the impacts.*

### **5. All monetary regimes will face challenges because of climate change and its mitigation**

No particular monetary regime is ex ante likely to fare better than others in terms of "absorbing" climate-related shocks on the supply or demand side.

As climate change will affect each economy differently, the implications for the design of monetary regimes vary from one country to the next. Moreover, transition policy changes in one economy could also influence economic developments in other regions because of trade ties or other interdependencies. Analysis of the spillover effects

of monetary policy actions that takes climate change into account is needed. With limited analysis available to shed light on this issue, the NGFS calls for joint analyses across economies around the globe and enhanced collaboration among central banks on these analytical issues.

#### **Takeaway 5**

*Work by central banks and the research community is needed to understand whether climate change may have fundamental implications for the design of monetary regimes, including the choice of (i) the central bank's target, (ii) the horizon over which a central bank is expected to meet its target, and (iii) the degree of flexibility embedded in monetary strategy.* 

### **6. Possible avenues for further work by central banks**

Based on a comprehensive review of the literature and expert analyses summarised in this report, the NGFS encourages central banks to pursue the following aspects in their future work:

Depending on how exposed the economy and the central bank balance sheet are to climate-related shocks, risk considerations need to be investigated in greater detail and may also need to be incorporated into the operational framework of monetary policy.

Beyond risk considerations, central banks need to be attentive and investigate potential implications for their monetary policy strategy. Central banks may also consider best practices for incorporating and fostering enhanced disclosure practices. One step further, central banks that wish to pursue a more proactive policy stance could analyse the potential scope for concrete measures to foster climate change mitigation and adaptation, within each central bank's mandate.

One option could be for central banks to start signalling how climate change may affect their projections or monetary policy decisions under various climate-based scenarios.

#### **Takeaway 6**

*Central banks should consider enhancing their communication strategies to help accustom households, businesses, governments and financial market participants to the risks that climate change and transition policies (or their absence) may exert on the economy and the financial system.* 

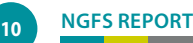

### **Bibliography**

#### **Abe, N., C. Moriguchi, and N. Inakura (2014)**

"The Effects of Natural Disasters on Prices and Purchasing Behaviors: The Case of the Great East Japan Earthquake", *RCESR Discussion Paper Series* N° 14-1.

#### **ACCC (2018)**

"Northern Australia Insurance Inquiry", Australian Competition & Consumer Commission Report, June 2018, *[https://www.accc.gov.au/system/files/Northern%20Australia%20](https://www.accc.gov.au/system/files/Northern%20Australia%20Insurance%20Inquiry%20Update%20Report_0.pdf) [Insurance%20Inquiry%20Update%20Report\\_0.pdf](https://www.accc.gov.au/system/files/Northern%20Australia%20Insurance%20Inquiry%20Update%20Report_0.pdf)*

#### **Acemoglu, D., P. Aghion, L. Bursztyn, and D. Hemous (2012)**

"The Environment and Directed Technical Change", *American Economic Review* 102(1): 131-166.

#### **Adonizio, W., N. Kook, and S. Royales (2012)**

"Impact of the drought on corn exports: paying the price", *BLS (U.S. Bureau of Labor Statistics) Beyond the Numbers*, Vol. 1, N° 17, November.

#### **Adrian, T., E. Etula, and T. Muir (2014)**

"Financial Intermediaries and the Cross-Section of Asset Returns", *Journal of Finance*, 69(6), 2557-2596.

#### **Auclert, A., and M. Rognlie (2018)**

"Inequality and Aggregate Demand", *https://web.stanford.edu/~aauclert/inequad.pdf*

#### **Baker, S. R., T. S. McElroy, and X. S. Sheng (2020)**

"Expectation formation following large unexpected shocks", *Review of Economics and Statistics*, forthcoming.

#### **Ballantyne A., C. Gillitzer, D. Jacobs, and E. Rankin (2016)**

"Disagreement about Inflation Expectations", *RBA Research Discussion Paper* 2016-02.

#### **Banerjee, L. (2007)**

"Flood Disasters and Agricultural Wages in Bangladesh", *Development and Change*, Vol. 38, Issue 4, 641-664.

#### **Batten, S., R. Sowerbutts, and M. Tanaka (2016)**

"Let's Talk about the Weather: the impact of climate change on central banks", *Bank of England Staff Working Paper* N° 603.

#### **Batten, S., R. Sowerbutts, and M. Tanaka (2020)**

"Climate change: Macroeconomic impact and implications for monetary policy", *Ecological, Societal, and Technological Risks and the Financial Sector,* 13-38.

#### **Belasen, A. R., and S. W. Polachek (2009)**

"How Disasters Affect Local Labor Markets. The Effects of Hurricanes in Florida", *The Journal of Human Resources*, Vol. 44, N° 1 (Winter), 251-276.

#### **Bell, V., L. W. Co, S. Stone, and G. Wallis, (2014)**

"Nowcasting UK GDP growth", *Bank of England Quarterly Bulletin Series*, Q1, 58-68.

#### **Beltrán, A., D. Maddison, and R. J. R. Elliott (2018)**

"Is Flood Risk Capitalised Into Property Values?", *Ecological Economies*, Vol. 146, April, 668-685.

#### **Bernanke, B. S. (2015)**

"Why Are Interest Rates So Low? Part 3: The Global Saving Glut", Brookings Blog Entry, 30 March.

#### **Bin, O., and S. Polasky (2004)**

"Effects of Flood Hazards on Property Values: Evidence before and after Hurricane Floyd", *Land Economics*, Vol. 80, N° 4 (November), 490-500.

#### **Blanchard, O., G. Dell'Ariccia, and P. Mauro (2010)**

"Rethinking Macroeconomic Policy", *IMF Staff Position Note* SPN/10/03.

#### **Bloesch, J., and F. Gourio, (2015)**

"The effect of winter weather on U.S. economic activity", Economic Perspectives, 39(1), 1-20.

#### **Blyth, W., R. Bradley, D. Bunn, C. Clarke, T. Wilson, and M. Yang (2007)**

"Investment risks under uncertain climate change policy", *Energy Policy*, Vol. 35, Issue 11, November, 5766-5773.

#### **Boldin, M., and J. H. Wright (2015)**

"Weather adjusting economic data", *Brookings Papers on Economic Activity*, Fall, 227-274.

#### **Bram, J. (2019)**

"U.S. Virgin Islands Struggle While Puerto Rico Rebounds", *Federal Reserve Bank of New York Liberty Street Economics*, 2 October,

*[https://libertystreeteconomics.newyorkfed.org/2019/10/](https://libertystreeteconomics.newyorkfed.org/2019/10/us-virgin-islands-struggle-while-puerto-rico-rebounds.html) [us-virgin-islands-struggle-while-puerto-rico-rebounds.html](https://libertystreeteconomics.newyorkfed.org/2019/10/us-virgin-islands-struggle-while-puerto-rico-rebounds.html)*

#### **Brunner, A. D. (2002)**

"El Niño and World Primary Commodity Prices: Warm Water or Hot Air?", *The Review of Economics and Statistics*, Vol. 84(1), February, 176-183.

#### **Buckle, R. A, K. Kim, H. Kirkham, N. McLellan, and J. Sharma (2007)**

"A structural VAR business cycle model for a volatile small open economy", *Economic Modelling*, Vol. 24, 990-1017.

#### **Burke, M., S. Hsiang, and E. Miguel (2015)**

"Global non-linear effect of temperature on economic production", *Nature,* [doi:10.1038/nature15725](http://www.nature.com/nature/journal/vaop/ncurrent/full/nature15725.html)

#### **Caldecott, B., N. Howarth, and P. McSharry (2013)**

"Stranded Assets in Agriculture: Protecting Value from Environment-Related Risks", Smith School of Enterprise and the Environment, University of Oxford.

#### **Cashin, P., K. Mohaddes, and M. Raissi (2014)**

"Fair weather or foul? The macroeconomic effects of El Niño", *Journal of International Economics* 106(2017): 37-54.

#### **Cavallo, E. A., and I. Noy (2010)**

"The economics of natural disaster: a survey", *IBD Working*  Paper Series Nº 124.

#### **Cavallo, A., E. Cavallo, and R. Rigobon (2014)**

"Prices and Supply Disruptions During Natural Disasters", *Review of Income and Wealth*, Vol. 60, S449-S471.

#### **Christiano, L. J., M. Trabandt, and K. Walentin (2010)**

"DSGE Models for Monetary Policy Analysis", in Friedman, B. M., and Woodford, M. (eds.), Handbook of Monetary Economics , Vol. 3A, The Netherlands: North-Holland.

#### **Colacito, R., B. Hoffmann, and T. Phan (2018)**

"Temperature and Growth: A Panel Analysis of the United States", *Federal Reserve Bank of Richmond Working Papers*, No 18-09, March.

#### **Couharde, C., O. Damette, R. Generoso, and K. Mohaddes (2019)**

"The Growth Effects of El Niño and La Niña: Local Weather Conditions Matter", *Globalization Institute Working Paper* 374, Federal Reserve Bank of Dallas.

#### **Cœuré, B. (2018)**

"Monetary policy and climate change", *Speech at a conference on "Scaling up Green Finance: The Role of Central Banks", organized by the NGFS, the Deutsche Bundesbank and the Council on Economic Policies*, Berlin, 8 November.

#### **D'Acunto, F., U. Malmendier, J. Ospina, and M. Weber (2019)**

"Exposure to Daily Price Changes and Inflation Expectations", *NBER Working Paper Nº 26237.* 

#### **Day, E., S. Frankhauser, N. Kingsmill, H. Costa, and A. Mavrogianni, (2018)**

"Upholding labor productivity under climate change: An assessment of adaptation options", *Climate Policy* 19(3): 367-385.

#### **Debelle, G. (2019)**

"Climate Change and the Economy", *Speech at the Public Forum hosted by the Centre for Policy Development*, Sydney, 12 March,

*<https://www.rba.gov.au/speeches/2019/sp-dg-2019-03-12.html>*

#### **Dell, M., B. F. Jones, and B. A. Olken (2012)**

"Temperature Shocks and Economic Growth: Evidence from the Last Half Century", *American Economic Journal: Macroeconomics*, Vol. 4. Nº 3, July, 66-95.

#### **Dellink, R., H. Hwang, E. Lanzi, and J. Chateau (2017)**

"International trade consequences of climate change", *OECD Trade and Environment Working Papers*, 2017/01, OECD Publishing, Paris, *<http://dx.doi.org/10.1787/9f446180-en>*

#### **Del Negro, M., D. Giannone, M. Giannoni, and A. Tambalotti (2017)**

"Safety, Liquidity, and the Natural Rate of Interest", *Brookings Papers on Economic Activity*.

#### **Deversi, M. (2014)**

"Do Macroeconomic Shocks Affect Intuitive Inflation Forecasting?", *Ruhr Economic Paper* N° 528, 3 November.

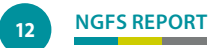

#### **Dietz, S., and N. Stern (2015)**

"Endogenous growth, convexity of damage and climate risk: How Nordhaus' framework supports deep cuts in carbon emissions", *The Economic Journal* 125: 574-620.

#### **Doyle, L., and I. Noy (2015)**

"The short-run nationwide macroeconomic effects of the Canterbury earthquakes", *New Zealand Economic Papers*, Vol. 49, Issue 2.

#### **ECB (2018)**

"The natural rate of interest: estimates, drivers, and challenges to monetary policy", ECB Occasional Paper Nº 217.

#### **Economides, G., A. Papandreou, E. Sartzetakis, and A. Xepapadeas (2018)**

"The Economics of Climate Change", Climate Change Impacts Study Committee, Bank of Greece.

#### **Eichengreen, B. (2015)**

"Secular Stagnation: The Long View", *NBER Working Paper* No 20836.

#### **Falck, E., M. Hoffman, and P. Hürtgen (2019)**

"Disagreement about inflation expectations and monetary policy transmission", *Journal of Monetary Economics*, *<https://doi.org/10.1016/j.moneco.2019.08.018>*

#### **Farchy, J., and G. Mayer (2011)**

"Cotton prices surge to record high amid global shortages", *Financial Times article*, 11 February.

#### **Felbermayr, G., and J. Gröschl (2014)**

"Naturally negative: The growth effects of natural disasters", Journal of Development Economics, Nº 111, 92-106.

#### **Fratzscher, M., C. G. Steffen, and M. Rieth (2017)**

"Inflation Targeting as a Shock Absorber", *Banque de France Working Paper*, Nº 655 (December).

#### **Frankel, J. (2011)**

"Monetary Policy in Emerging Markets", in Friedman, B. and Woodford, M. (eds), Handbook of Monetary Economics, Vol. 3B.

#### **Gagnon, E., and D. López-Salido (2019)**

"Small Price Responses to Large Demand Shocks", *Journal of the European Economic Association*, *<https://doi.org/10.1093/jeea/jvz002>*

#### **Grippa P., J. Schmittmann, and F. Suntheim (2019)** "Climate Change and Financial Risk", IMF.

**Golosov, M., J. Hassler, P. Krusell, and A. Tsyvinski** 

#### **(2014)**

"Optimal taxes on fossil fuel in general equilibrium", *Econometrica* 82(1): 41-88.

#### **González-Eguino, M., and I. Arto (2019)**

"Implications of the transition to a low carbon economy: models and recent applications", Presentation at NGFS Workstream 2 Workshop, Banco de España, Madrid, 20 September.

#### **Gordon, R. J. (2014)**

"The Demise of US Economic Growth: Restatement, Rebuttal and Reflections", *NBER Working Paper* Nº 19895.

#### **Heal, G., and J. Park (2016)**

"Temperature Stress and the Direct Impact of Climate Change: A Review of an Emerging Literature", *Review of Environmental Economics and Policy*, Vol. 10, Issue 2, Summer 2016, 347-362.

#### **He, Z., B. Kelly, and A. Manela (2017)**

"Intermediary Asset Pricing: New Evidence from Many Asset Classes", *Journal of Financial Economics*, 126, 1-35.

#### **Heinen, A., J. Khadan, and E. Strobl (2018)**

"The price impact of extreme weather in developing countries", *The Economic Journal*, Doi: 10.1111/eco j.1258

#### **Huang, H., M. von Lampe, and F. von Tongaren (2011)**

"Climate change and trade in agriculture", *Food Policy*, Vol. 36, Supplement 1, S9-S13.

#### **Huurman, C., F. Ravazzolo, and C. Zhou (2012)**

"The power of weather", *Computational Statistics and Data Analysis*, 56 (11) (2012), 3793-3807.

#### **IMF (2019)**

"Annual Report on Exchange Arrangements and Exchange Restrictions".

#### **IPCC (2019a)**

"Summary for Policymakers", In *IPCC Special Report on the Ocean and Cryosphere in a Changing Climate* [H.-O. Pörtner, D. C. Roberts, V. Masson-Delmotte, P. Zhai, M. Tignor, E. Poloczanska, K. Mintenbeck, A. Alegría, M. Nicolai, A. Okem, J. Petzold, B. Rama, N. M. Weyer (eds)]. In press.

#### **IPCC (2019b)**

"Summary for Policymakers", In *Climate Change and Land: an IPCC special report on climate change, desertification, land degradation, sustainable land management, food security, and greenhouse gas fluxes in terrestrial ecosystems* [P. R. Shukla, J. Skea, E. Calvo Buendia, V. Masson-Delmotte, H.-O. Pörtner, D. C. Roberts, P. Zhai, R. Slade, S. Connors, R. van Diemen, M. Ferrat, E. Haughey, S. Luz, S. Neogi, M. Pathak, J. Petzold, J. Portugal Pereira, P. Vyas, E. Huntley, K. Kissick, M. Belkacemi, J. Malley, (eds)]. In press.

#### **Kamber, G., C. McDonald, and G. Price (2013)**

"Drying out: Investigating the economic effects of drought in New Zealand", *Reserve Bank of New Zealand Analytical Notes Series* AN 2013/02.

#### **Keen, B. D., and M. R. Pakko (2010)**

"Monetary Policy and Natural Disasters in a DSGE Model", *Federal Reserve Bank of St. Louis Research Division Working Paper* No 2007-025D.

#### **Kirchberger, M. (2017)**

"Natural disasters and labour markets", *Journal of Development Economics*, Vol. 125 (March), 40-58.

#### **Krogstrup, S., and W. Oman (2019)**

"Macroeconomic and Financial Policies for Climate Change Mitigation: A Review of the Literature", IMF WP/19/185.

#### **Laframboise, N., and B. Loko (2012)**

"Natural Disasters: Mitigating Impact, Managing Risks", *IMF Working Paper* 12/245.

#### **Lamond, J. (2009)**

"Flooding and property value", *FiBRE series,* June 2009, RICS HQ, UK.

#### **Laubach, T., and J. C. Williams (2003)**

"Measuring the Natural Rate of Interest", *The Review of Economics and Statistics*, 85 (4), 1063-1070.

#### **Liu, A., M. Fellowes, and M. Mabanta (2006)**

"Special Edition of the Katrina Index: A One-Year Review of Key Indicators of Recovery in Post-Storm New Orleans", *The Brookings Institution Metropolitan Policy Program*, August.

#### **Liu, J., T. Hertel, F. Taheripour, T. Zhu, and C. Ringler (2014)**

"International trade buffers the impact of future irrigation shortfalls", *Global Environmental Change*, Vol. 29, 22-31.

#### **Liu, W., W. J. McKibbin, A. C. Morris, and P. J. Wilcoxen (2019)**

"Global economic and environmental outcomes of the Paris Agreement", *Centre of Applied Macroeconomic Analysis (CAMA) Working Paper 4/2019*, January.

#### **Markandya, A., I. Arto, M. González-Eguino, and M. V. Román (2016)**

"Towards a green energy economy? Tracking the employment effects of low-carbon technologies in the European Union", *Applied Energy*, http://dx.doi.org./10.1016/j.apenergy.2016.02.122

#### **Marston, R. (2011)**

"Japan earthquake: The impact on prices so far", *BBC news article*, 14 March, *<https://www.bbc.com/news/business-12732201>*

#### **Matsen, E. (2019)**

*"Climate Change, Climate Risk and Norges Bank", speech delivered on 8 November, Norges Bank.*

#### **McKibbin, W., A. Morris, A. J. Panton, and P. J. Wilcoxen (2017)**

"Climate change and monetary policy: Dealing with disruption", *Centre of Applied Macroeconomic Analysis (CAMA) Working Paper* 77/2017, December.

#### **Midthjell, N. L. (2017)**

"Household inflation expectations", In Ø. Røisland (ed.), "Review of Flexible Inflation Targeting (ReFIT)", *Norges Bank Occasional Papers,* No 51, 123-125.

#### **Neumeyer, E. (2013)**

"Weak versus strong sustainability", Edward Elgar.

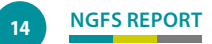

#### **NGFS (2019a)**

"First comprehensive report. A call for action. Climate change as a source of financial risk", April.

#### **NGFS (2019b)**

"Technical Supplement to the first comprehensive report", July.

#### **Niedźwiedzińska, J. (2018)**

"Inflation Targeting: Institutional features of the strategy in practice", *Narodowy Bank Polsky Working Paper* N° 299.

#### **Nordhaus, W. (2013)**

*The Climate Casino – Risk, Uncertainty and Economics for a Warming World*, Yale University Press.

#### **Nordhaus, W. (2016)**

"Projections and uncertainties about climate change in an era of minimal climate policies", *Cowles Foundation Discussion Paper Nº 2057.* 

#### **Norges Bank (2019)**

"Regional Network National report", *Norges Bank's Regional Network Report*, N° 3,

*[https://static.norges-bank.no/contentassets/](https://static.norges-bank.no/contentassets/28a3ca7852ab46b9b5e43b99d1c13ced/regional_network_national_report_2019_3.pdf?v=09/10/2019085204&ft=.pdf)  [28a3ca7852ab46b9b5e43b99d1c13ced/regional\\_network\\_](https://static.norges-bank.no/contentassets/28a3ca7852ab46b9b5e43b99d1c13ced/regional_network_national_report_2019_3.pdf?v=09/10/2019085204&ft=.pdf) [national\\_report\\_2019\\_3.pdf?v=09/10/2019085204&ft=.pdf](https://static.norges-bank.no/contentassets/28a3ca7852ab46b9b5e43b99d1c13ced/regional_network_national_report_2019_3.pdf?v=09/10/2019085204&ft=.pdf)*

#### **Osberghaus, D. (2019)**

"The Effects of Natural Disasters and Weather Variations on International Trade and Financial Flows: a Review of the Empirical Literature", *Economics of Disasters and Climate Change*, Vol. 3, Issue 3, 305-325.

#### **OECD (2017)**

"Investing in Climate, Investing in Growth", OECD Publishing, Paris. *<http://dx.doi.org/10.1787/9789264273528-en>*

#### **Parker, M. (2017)**

"Global inflation: the role of food, housing and energy", *ECB Working Paper Series* Nº 2024, February.

#### **Parker, M. (2018)**

"The Impact of Disasters on Inflation", *Economics of Disasters and Climate Change*, Vol. 2, Issue 1, April, 21-48.

#### **Parker, M., and D. Steenkamp (2012)**

"The economic impact of the Canterbury earthquakes", *Reserve Bank of New Zealand Bulletin*, 75, 13-25.

#### **Punzi, M. T. (2018)**

"Role of bank lending in financing green projects: a dynamic stochastic general equilibrium approach", *ADBI Working Paper* No 881.

#### **Rachel, L., and T. D. Smith (2017)**

"Secular drivers of the global real interest rate", *International Journal of Central Banking*, Vol. 13(3), 1-42, September.

#### **Rachel, L., and Summers, L. H. (2019)**

"On Falling Neutral Real Rates, Fiscal Policy, and the Risk of Secular Stagnation", *Brooking Papers on Economic Activity*.

#### **Rostagno, M., C. Altavilla, G. Carboni, W. Lemke,**

**R. Motto, A. Saint-Guilhem, and J. Yiangou (2019)** "A Tale of Two Decades: the ECB's Monetary Policy at 20", *ECB Working Paper Series Nº 2346, December.* 

#### **Schlenker, W., and M. J. Roberts (2009)**

"Nonlinear temperature effects indicate severe damages to U.S. crop yields under climate change", Proceedings of the National Academy of Sciences, 106 (37) 15594-15598.

#### **Sharma, R. (2011)**

"Food Export Restrictions: Review of the 2007-2010 Experience and Considerations for Disciplining Restrictive Measures", *Food and Agricultural Organization of the United Nations (FAO) Commodity and trade policy research working paper*, N° 32, May.

#### **Schenker, O., and G. Stephan (2014)**

"Give and take: How the funding of adaptation to climate change can improve the donor's terms-of-trade", *Ecological Economics*, Vol. 106, 44-55.

#### **Svensson, L. (2009)**

"Flexible Inflation Targeting – Lessons from the Financial Crisis. Speech at a seminar: Towards a New Framework for Monetary Policy?", Lessons from the Crisis, Amsterdam, 21 September, Netherlands Bank.

#### **Taylor, J. (2001)**

"How the Rational Expectations Revolution has Changed Macroeconomic Policy Research", Chapter 5 in Dréze, J. (ed.): *Advances in Macroeconomic Theory,* International Economic Association.

#### **The Economist (2011)**

"The global car industry – After the quake", *The Economist article*, 19 May.

#### **The Government of Sweden (1991)**

"Sweden's carbon tax", Updated 17 January 2019, *[https://www.government.se/government-policy/](https://www.government.se/government-policy/taxes-and-tariffs/swedens-carbon-tax/) [taxes-and-tariffs/swedens-carbon-tax/](https://www.government.se/government-policy/taxes-and-tariffs/swedens-carbon-tax/)*

#### **Tol, R. S. J. (2018)**

*"The Economic Impacts of Climate Change", Review of Environmental Economics and Policy,* Vol. 12, Issue 1, Winter, 4-25.

#### **Wagner, G., and M. L. Weitzman (2015)**

"Climate Shock: The economic consequences of a hotter planet", Princeton, ISBN 9780691159478.

#### **Walsh, C. (2009)**

"Inflation targeting: What Have We Learnt?", International Finance, Vol. 12.

#### **Weitzman, M. L. (2012)**

"GHG Targets as Insurance Against Catastrophic Climate Damages", *Journal of Public Economic Theory* 14(2): 221-244.

#### **Weron, R. (2014)**

"Electricity price forecasting: A review of the state-ofthe-art with a look into the future", *International Journal of Forecasting* 30(4), 1030-1081.

#### **Wood, T., G. Dundas, and L. Percival (2019)**

"Power play", Grattan Institute, *[https://grattan.edu.au/wp-content/uploads/2019/10/922-](https://grattan.edu.au/wp-content/uploads/2019/10/922-Power-play.pdf) [Power-play.pdf](https://grattan.edu.au/wp-content/uploads/2019/10/922-Power-play.pdf)*

#### **Yellen, J. L. (2014)**

"The Economic Outlook", Testimony before the Joint Economic Committee, U.S. Congress, 7 May.

#### **Yellen, J. L. (2015)**

"Semiannual Monetary Policy Report to the Congress", Testimony before the Committee on Financial Services, U.S. House of Representatives, 15 July.

#### **Zivin, J. G., and M. Neidell (2014)**

"Temperature and the Allocation of Time: Implications for Climate Change", *Journal of Labor Economics*, Vol. 32, No 1, 1-26.

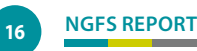

### **Acknowledgements**

The report *Climate Change and Monetary Policy: Initial Takeaways* is a collaborative effort of the members of the "Scaling up Green Finance" workstream of the NGFS. This report was prepared under the auspices of the chair of the workstream, Dr. Sabine Mauderer, and her team at the Deutsche Bundesbank as well as the NGFS Secretariat at the Banque de France (Clément Bourgey and Amandine Afota). Banque de France (Pierre-François Weber) and the European Central Bank (Torsti Silvonen) coordinated the work which has led to this document.

The chair of the workstream is grateful for the contributions provided by: Pauline Bacos (Banque de France), Sandra Batten (Bank of England), Lena Mareen Boneva (European Central Bank), Andreas Breitenfellner (Oesterreichische Nationalbank), Maite de Sola Perea (Banque Nationale de Belgique), Stéphane Dees (Banque de France), Francesco Drudi (European Central Bank), Erik Ens (Bank of Canada), Solveig K. Erlandsen (Norges Bank), Gianluigi Ferrucci (European Central Bank), Valère Fourel (Banque de France), Alexandra Heath (Reserve Bank of Australia), Eleonore Huet (Bank of England), Craig Johnston (Bank of Canada), Aliki Kartapani (Bank of Greece), Mélissa Kasongo Kashama (Banque Nationale de Belgique), Paloma Lopez-Garcia (European Central Bank), Francesco Paolo Mongelli (European Central Bank), Yvo Mudde (de Nederlansche Bank), Christina Rivellini (Banque centrale du Luxembourg), Vassilis Spiliotopoulos (Bank of Greece), Michelle Van der Merwe (Reserve Bank of Australia), Mark A. Weth (Deutsche Bundesbank).

This document also benefited from the comments and advice from Banca d'Italia, Banco Central de Costa Rica, Banco de España, Banco de Portugal, Bank of Japan, Bank Negara Malaysia and Swiss National Bank.

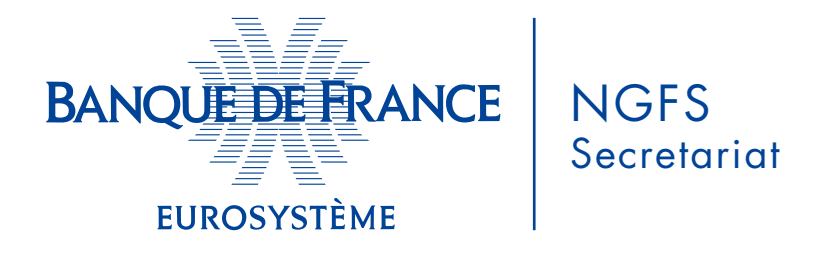

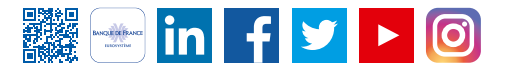